# Cheatography

# Social Engineering Toolkit Cheat Sheet by [screenlookking](http://www.cheatography.com/screenlookking/) via [cheatography.com/147133/cs/31956/](http://www.cheatography.com/screenlookking/cheat-sheets/social-engineering-toolkit)

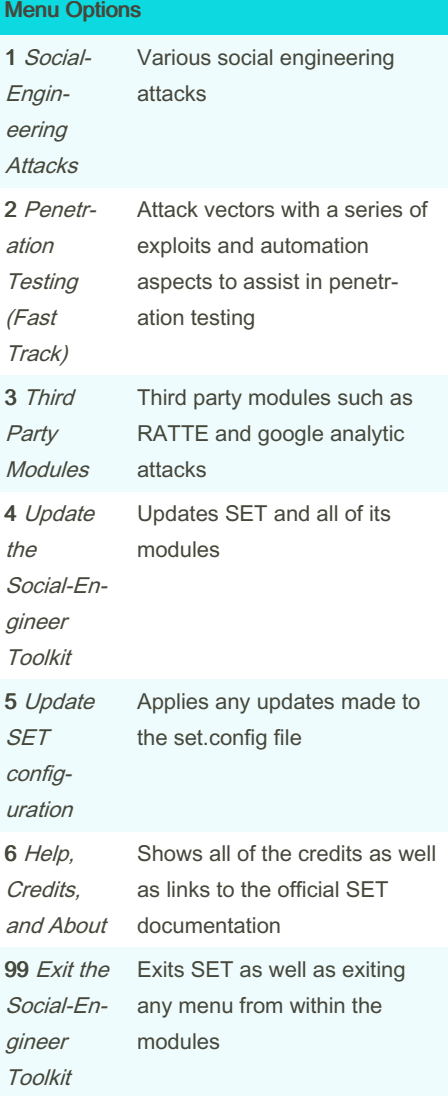

# Social Engineering Attacks

# Spear-Phishing Attack Vectors

Allows you to specially craft emails and send to any number of people with attached fileformat malicious payloads

#### Website Attack Vectors

The Web Attack module is <sup>a</sup> unique way of utilizing multiple web-based attacks in order to compromise the intended victim. Attacks include Java Applet, Metasploit Browser Exploit, Credential Harvester, Tabnabbing and Web Jacking

# Infectious Media generator

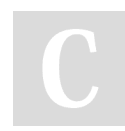

By screenlookking

# Social Engineering Attacks (cont)

The Infectious USB/CD/DVD module will create an autorun.inf file and <sup>a</sup> Metasploit payload. When the DVD/USB/CD is inserted, it will automatically run if autorun is enabled

# Create a Payload and Listener

Various Windows payload/listeners ranging from meterpreter sessions to VNC servers on the victim

# Mass Mailer Attack

Sends phishing email to single email or various pulled from <sup>a</sup> user created list

# Arduino-Based Attack Vector

Utilizes the Arduin-based device to program the device. You can leverage the Teensy's, which have onboard storage and can allow for remote code execution on the physical system. Devices are registered as USB Keyboard's and will bypass any autorun disabled or endpoint protection on the system

#### Wireless Access Point Attack Vector

Creates <sup>a</sup> rogue access point and redirect victims back to the SET web server when associated

#### QRCode Generator Attack Vector

Creates <sup>a</sup> QRCode for any URL entered. Can be paired with additional attack vectors within SET to deploy the QRCode to the victim

# Powershell Attack Vectors

Allows you to create PowerShell Specific attacks such as shellcode injectors, reverse shells and bind shells

# Penetration Testing (Fast-Track)

#### Microsoft SQL Bruter

Will attempt to identify live MSSQL servers and brute force the weak account passwords that may be found. If that occurs, SET will then compromise the affected system by deploying <sup>a</sup> binary to hexadecimal attack vector which will take a raw binary, convert it to hexadecimal and use <sup>a</sup> staged approach in deploying the hexadecimal form of the binary onto the underlying system

#### Custom Exploits

Obscure exploits that are primarily python driven. Exploits include MS08-067, Firefox 3.6.16 mChannel object use, Solarwinds remote SQL injection, RDP denial of service, MySQL Authentication Bypass and F5 Root Authentication bypass

#### SCCM Attack Vector

Utilizes SCCM configurations to deploy malicious software. Requires an SMSServer name and packageID you want to package on the website

# Dell DRAC/Chassiss Default Checker

Identifies the default installations of Dell DRAC and chassis installations. If found allows you to access remote administration capabilities to compromise the entire infras‐ tructure

#### RID\_ENUM - User Enumeration Attack

Enumerate user accounts through <sup>a</sup> rid cycling attack through null sessions. Used internally against <sup>a</sup> domain controller

## PSEXEC Powershell Injection

Injects <sup>a</sup> meterpreter backdoor through powershell memory injection. Will circumvent Anti-Virus since it never touches the disk

Published 2nd May, 2022. Last updated 2nd May, 2022. Page 1 of 1.

Sponsored by ApolloPad.com Everyone has a novel in them. Finish Yours! <https://apollopad.com>